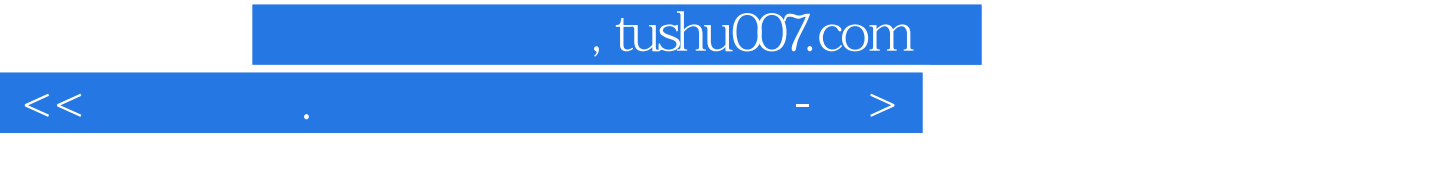

书名:<<系统安装.维护与数据备份技巧-技高一筹>>

- 13 ISBN 9787121149474
- 10 ISBN 7121149478

出版时间:2012-1

页数:305

PDF

http://www.tushu007.com

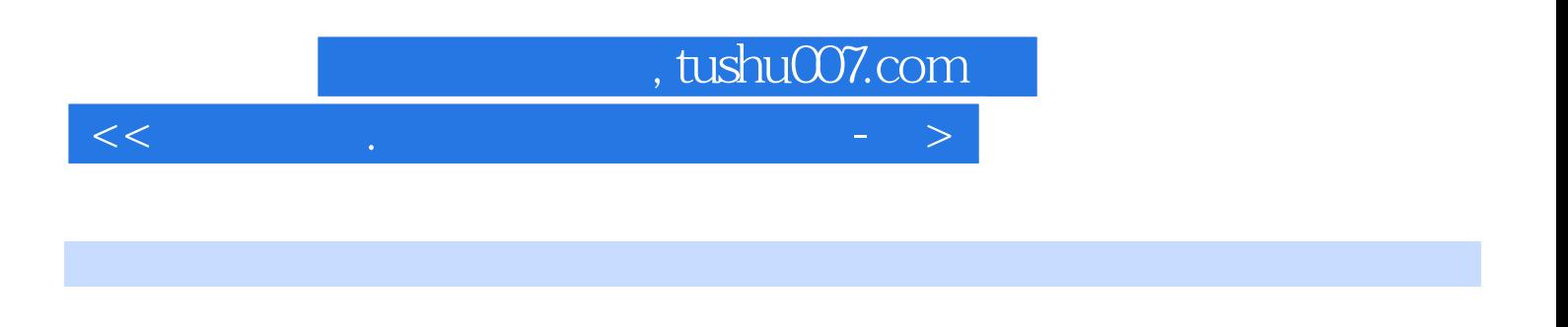

XP Windows Windows 7 Windows  $7$ 

 $<<\hspace{1.5cm}+\hspace{1.5cm}>$ 

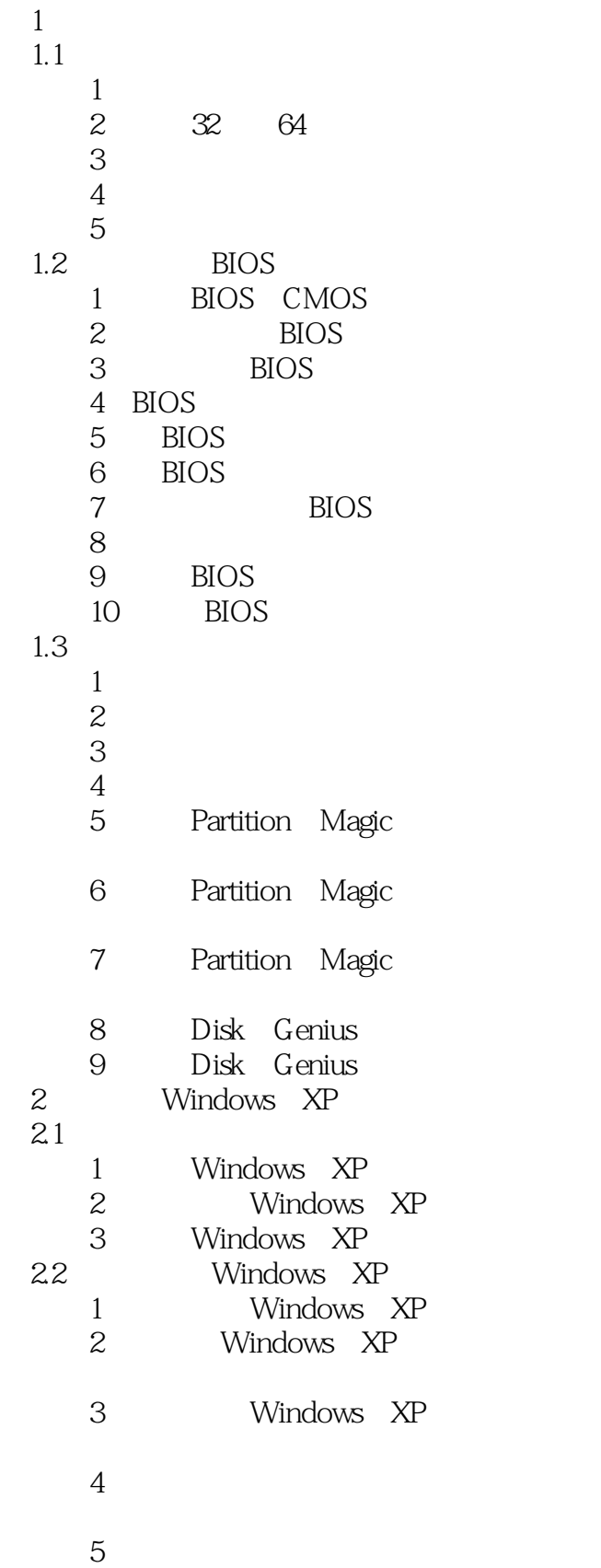

 $<<$  and the set of the set of the set of the set of the set of the set of the set of the set of the set of the set of the set of the set of the set of the set of the set of the set of the set of the set of the set of the

6 Windows XP<br>23 Windows Windows XP 1 Windows XP 2 Windows 技巧3 制作自动应答文件 技巧4 通过U盘启动盘实现 5 Windows XP 3 Windows  $31$ 1 Windows 7 2 Windows 7 3 Windows 7 4 32 64 Windows 7 技巧5 判断电脑能否安装64位的 Windows 7  $6$ 3.2 Windows 7 1 Windows 7 2 Windows 7 3 Windows XP Windows 7 4 Windows Vista Windows 7 5 32 64 Windows 7 6 U Windows 7 7 Windows 7 8 Windows 7 3.3 Windows 7  $1$ 2 Windows Vista 技巧3 使用工具软件调整系统分区 4 Windows 7  $4<sub>1</sub>$ 4.1  $1$  $\overline{2}$  技巧3 了解驱动程序的安装顺序  $4$ 

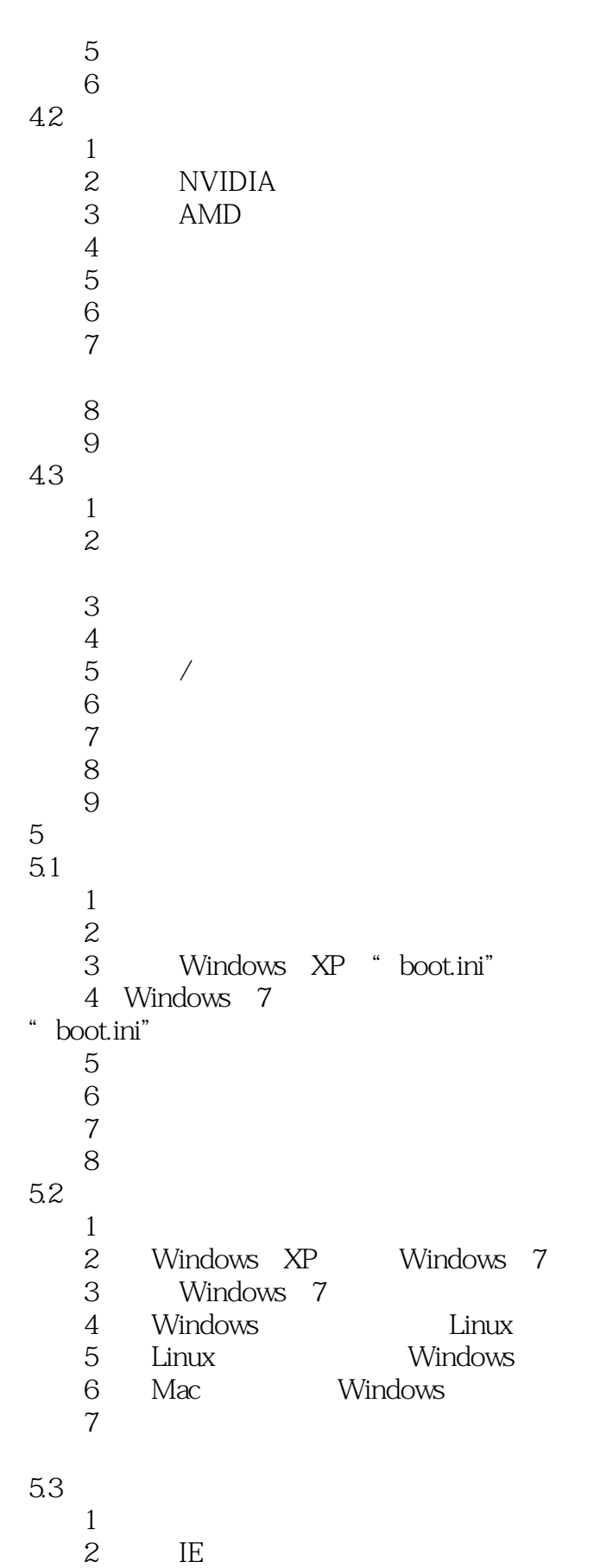

 $<<$  and the set of the set of the set of the set of the set of the set of the set of the set of the set of the set of the set of the set of the set of the set of the set of the set of the set of the set of the set of the

 技巧3 共享系统桌面 技巧4 共享软件资源 5 DOS NTFS 6 Linux FAT16/FAT32 7 Windows Linux  $6\,$ 6.1  $1$ 2 Windows 3 Windows XP 4 Windows 7 5 Linux 6.2  $1$  $\overline{2}$  技巧3 了解重装操作系统的流程 4 Windows 5 Partition Magic 6 Partition Magic<br>7 PartitionMagic PartitionMagic 8 Partition Magic 9 PartitionMagic 6.3  $1$  Windows XP 2 Windows XP<br>3 Windows 7 Windows 7  $4$  $7$  $7.1$  $1$ 2 ADSL Modem 3 ADSL 4 ADSL 5 ADSL 技巧6 查看当前网络的连接状态 技巧7 更改电脑的网络位置  $7.2$  $1$  $\overline{2}$  $3$  IP  $4$ 

## addiscussion, tushu007.com

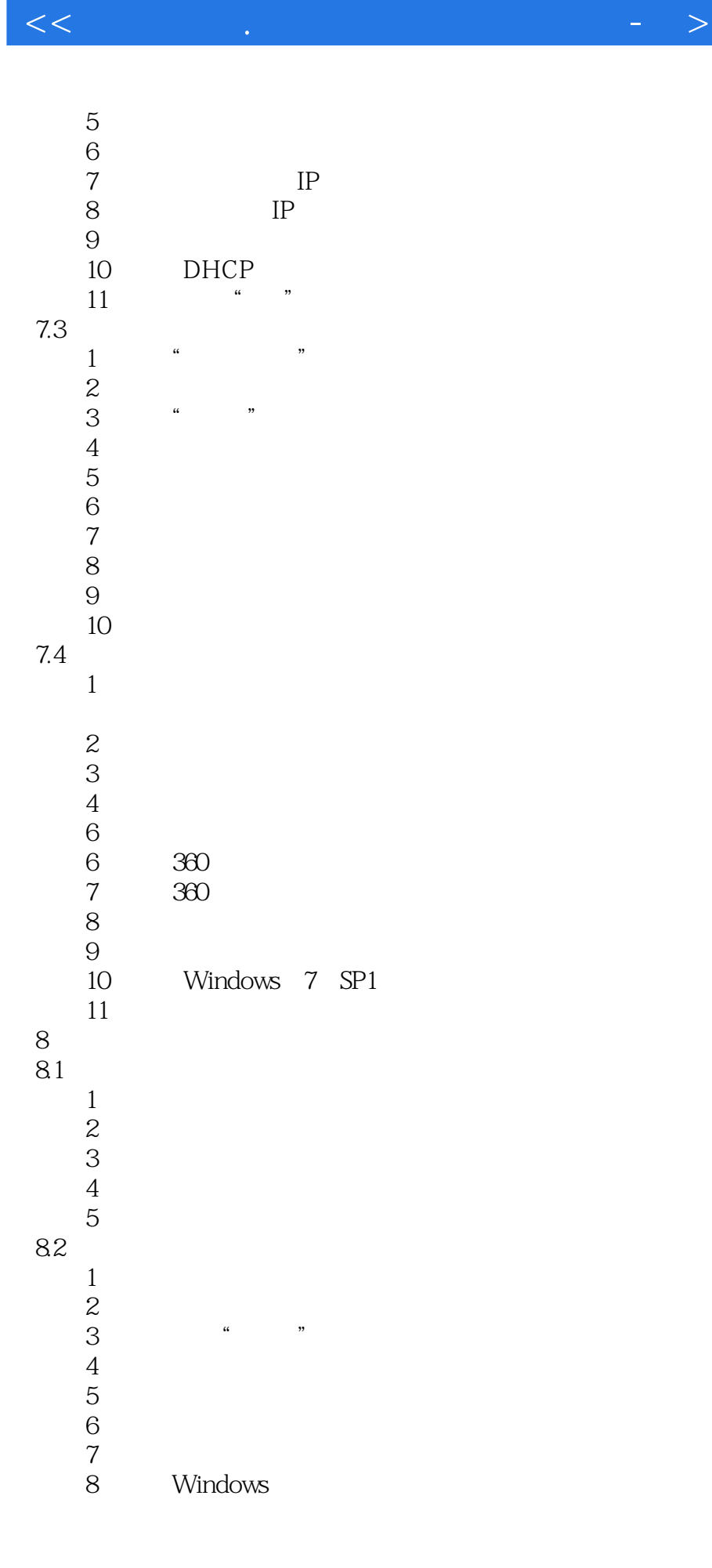

|                | 9<br>10                                                                                                  | Windows<br>Live                                                            |  |
|----------------|----------------------------------------------------------------------------------------------------|----------------------------------------------------------------------------|--|
| 83<br>$\Theta$ | $\,1\,$<br>23456<br>$\overline{7}$                                                                       | $\mathfrak{c}\mathfrak{c}$<br>,,<br>$\mathfrak{c}$<br>,,<br>Windows        |  |
| 9.1            | $\mathbf{1}$<br>$\begin{array}{c}\n2 \\ 3 \\ 4 \\ 5\n\end{array}$                                        |                                                                            |  |
|                | 6<br>$\overline{7}$<br>8<br>9<br>10<br>11<br>$12\,$<br>13<br>14<br>15                                    | $\epsilon$<br>,,<br>$\prime$                                               |  |
| 9.2            | $\mathbf{1}$<br>$\overline{c}$<br>3<br>$\begin{array}{c} 4 \\ 5 \\ 6 \end{array}$<br>$\overline{7}$<br>8 | Windows<br>CPU                                                             |  |
|                | 9<br>10<br>11<br>$12\,$<br>13<br>14<br>15                                                                | Superfetch<br>ReadyBoost<br>Windows 7<br>Windows<br>7<br>Windows<br>$\tau$ |  |
|                | 16                                                                                                    |                                                                            |  |

9.3

htushu007.com

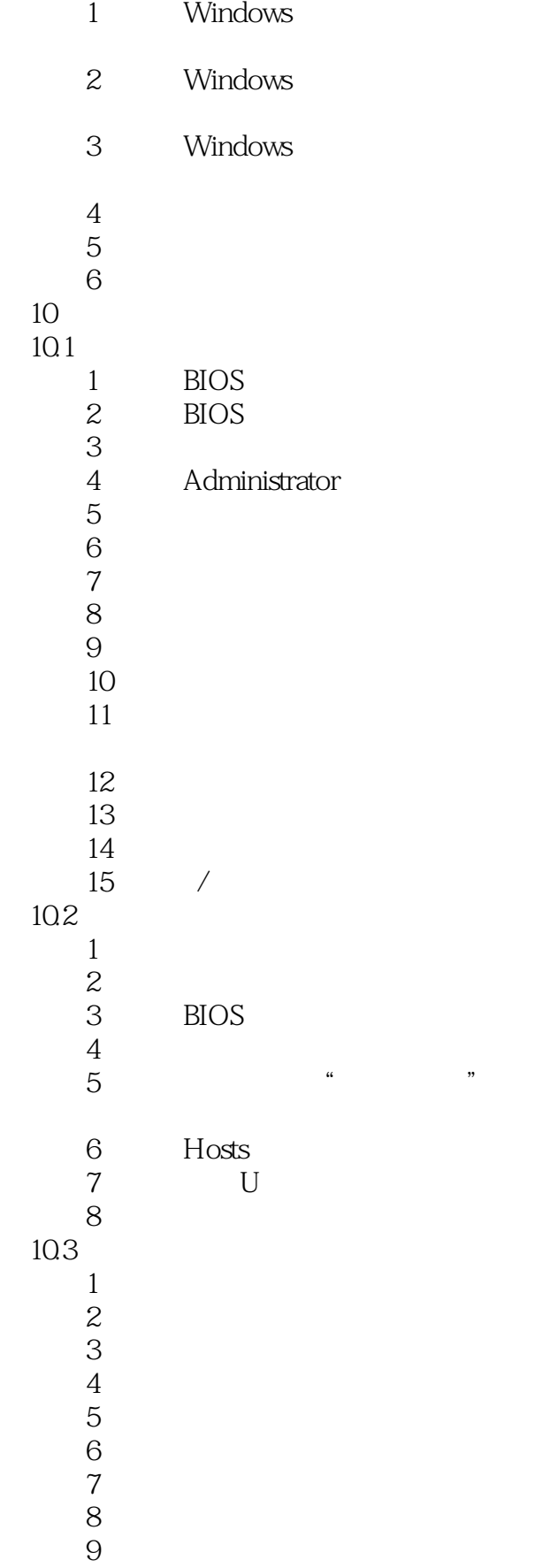

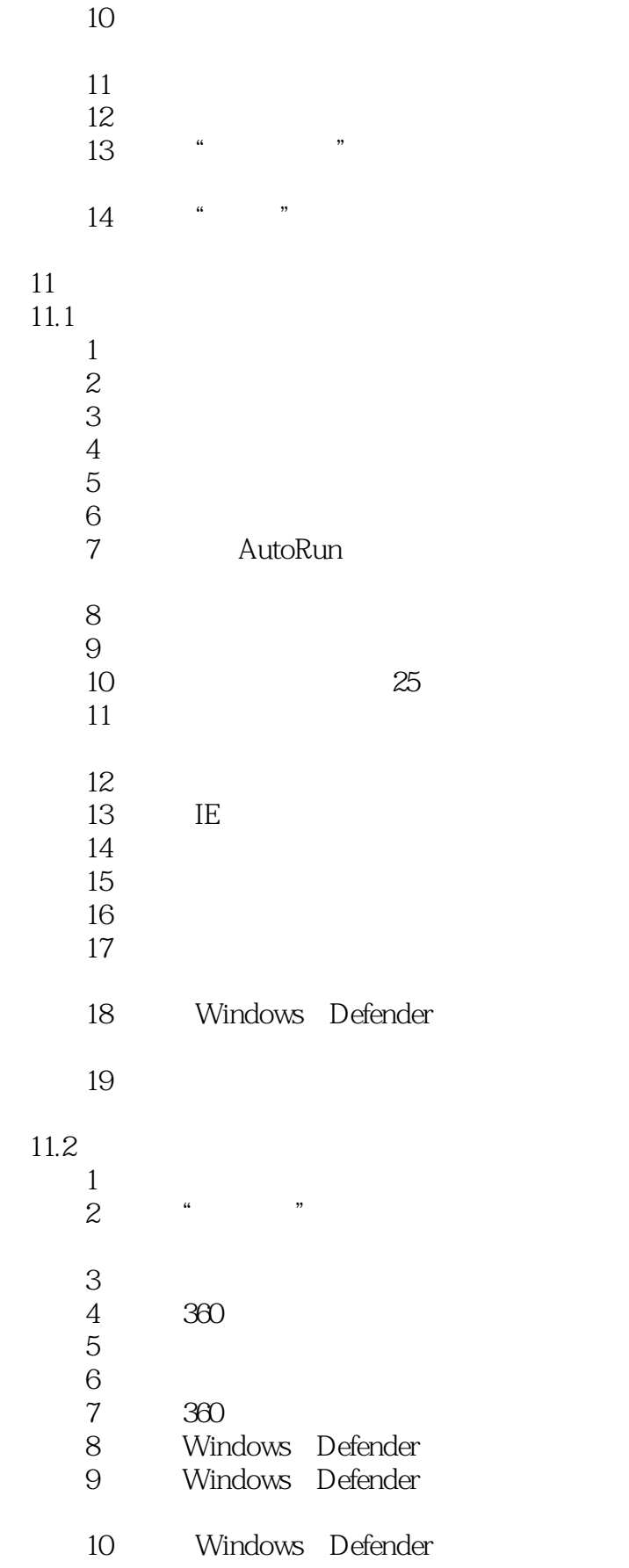

 $<<$  and the set of the set of the set of the set of the set of the set of the set of the set of the set of the set of the set of the set of the set of the set of the set of the set of the set of the set of the set of the

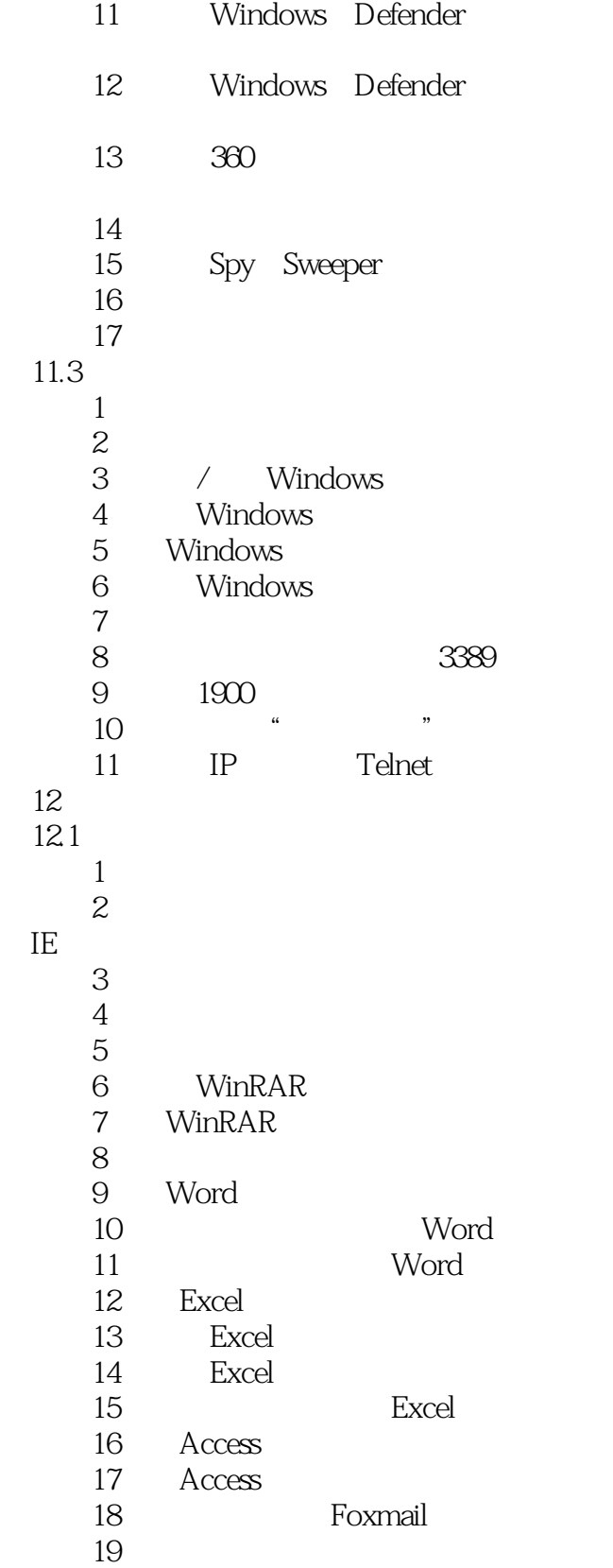

 $12.2$ 

 $<<$  and the set of the set of the set of the set of the set of the set of the set of the set of the set of the set of the set of the set of the set of the set of the set of the set of the set of the set of the set of the

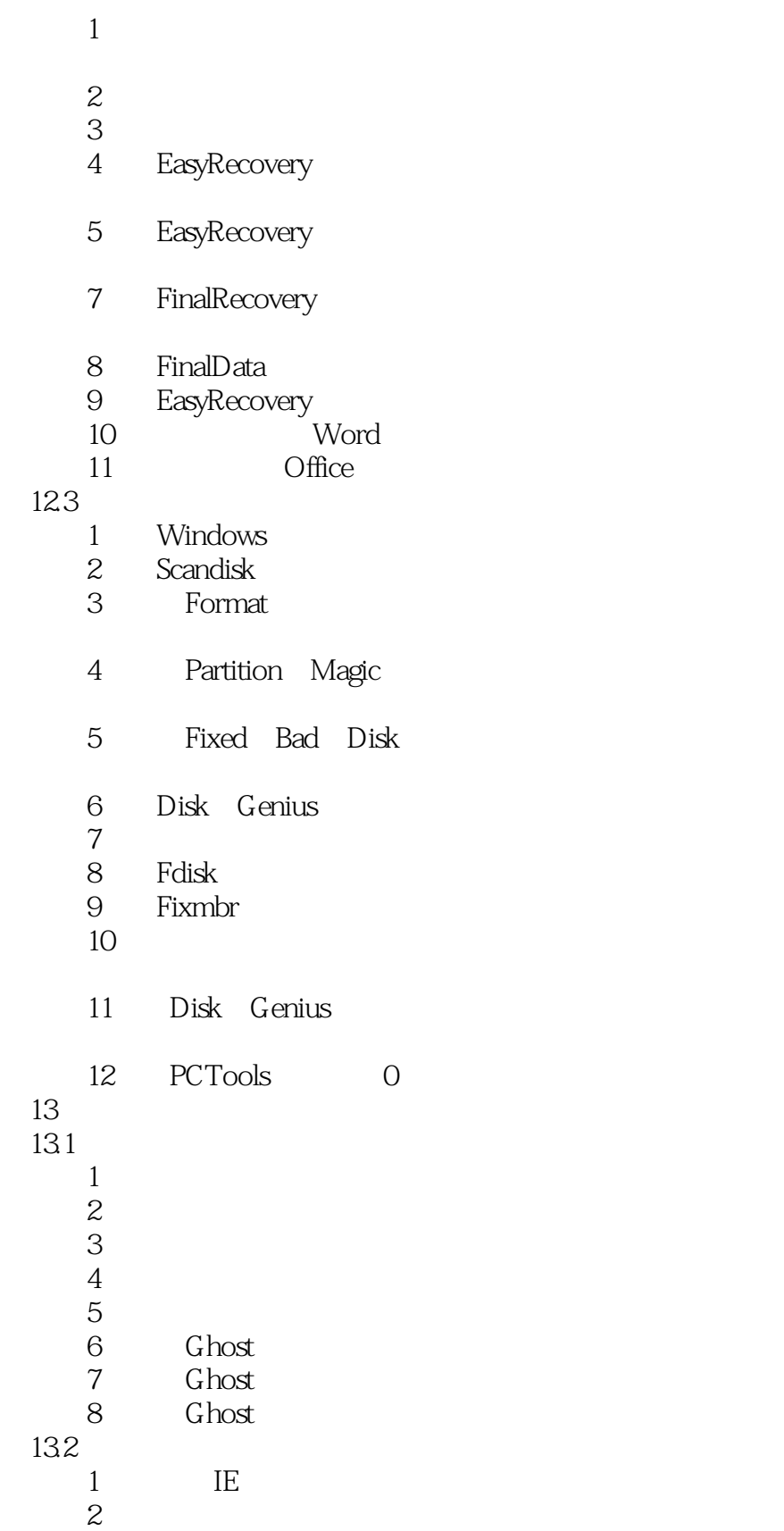

技巧3 还原硬件设备的驱动程序

4 Windows

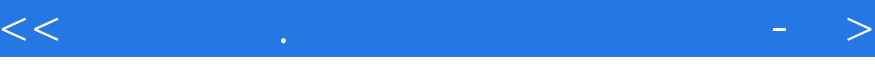

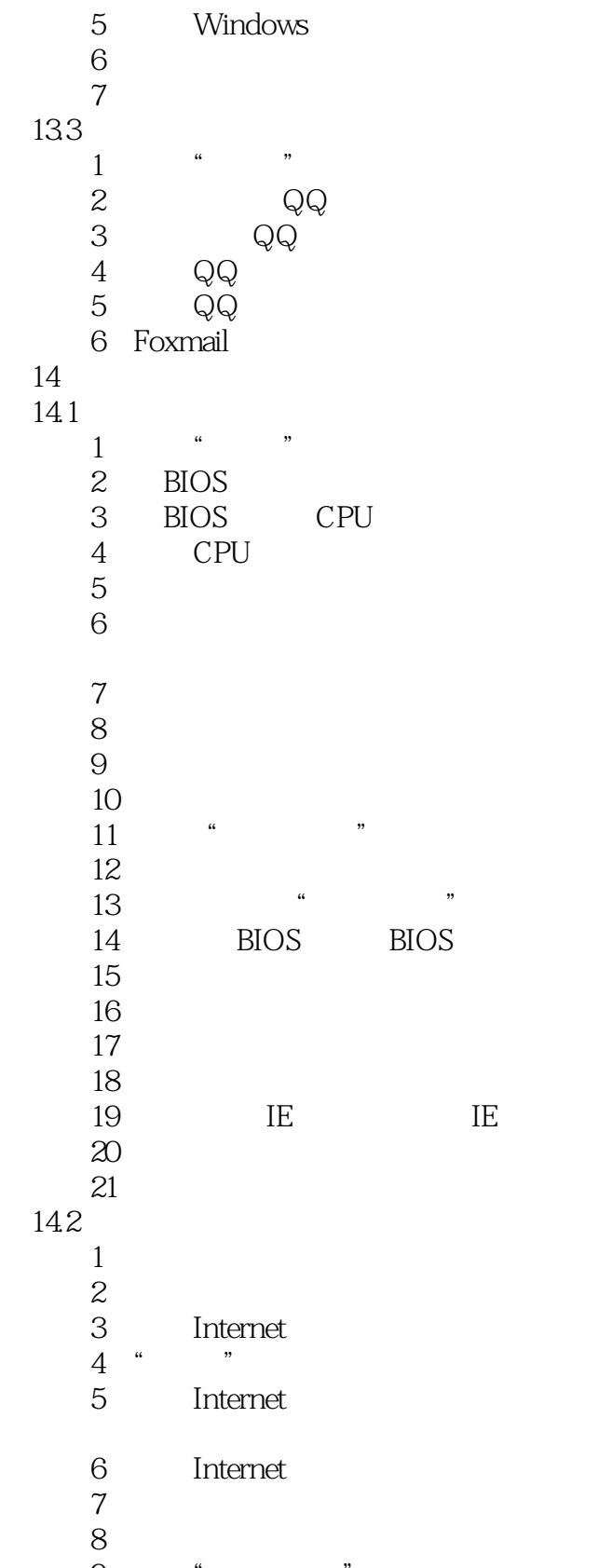

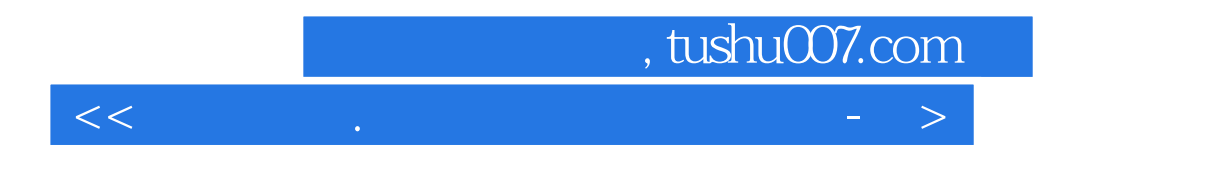

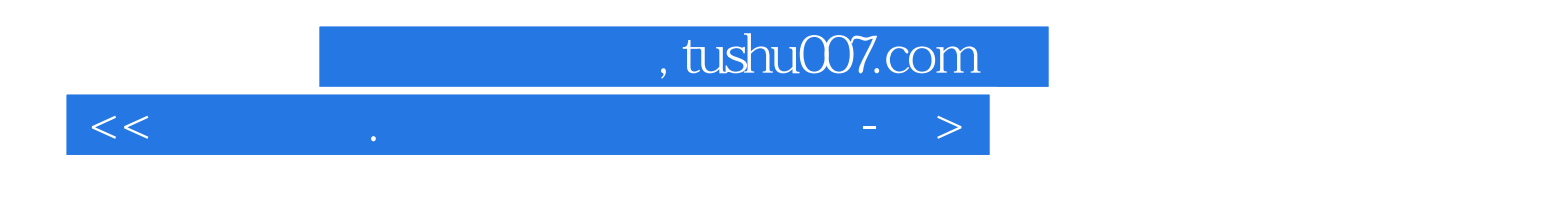

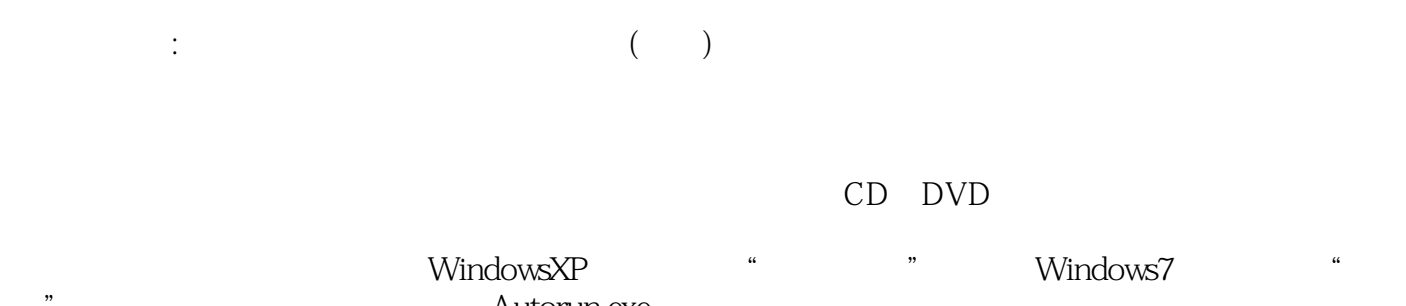

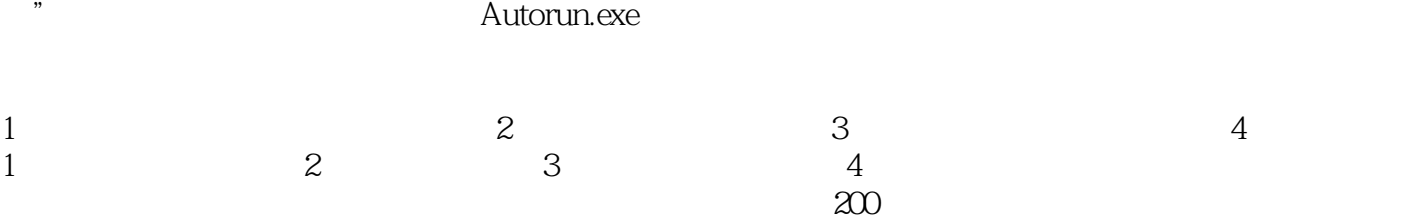

 $\alpha$  and  $\alpha$  and  $\alpha$  and  $\alpha$  and  $\alpha$  and  $\alpha$  and  $\alpha$  and  $\alpha$  and  $\alpha$ 

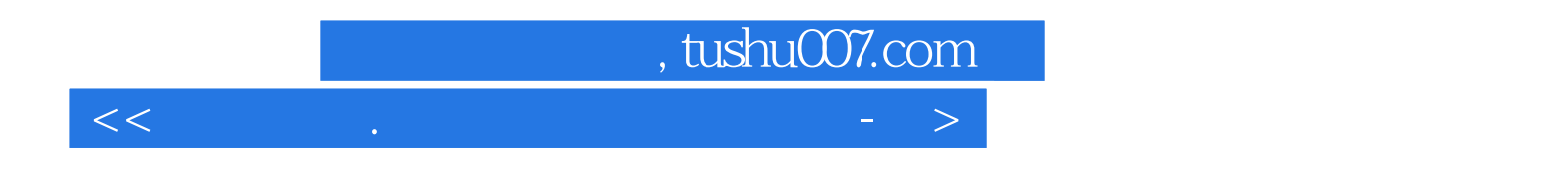

本站所提供下载的PDF图书仅提供预览和简介,请支持正版图书。

更多资源请访问:http://www.tushu007.com